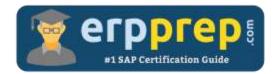

# C\_THR97\_2211

#### SAP SF Onboarding 2.0 Certification Questions & Answers

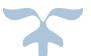

https://www.erpprep.com/sap-cloud-certification/sap-successfactors-onboarding-2-0-sf-onb-2-0

C\_THR97\_2211

SAP Certified Application Associate - SAP SuccessFactors Onboarding 2H/2022 80 Questions Exam – 66% Cut Score – Duration of 180 minutes

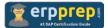

## C\_THR97\_2211 Practice Test

ERPPrep.com's C\_THR97\_2211 PDF is a comprehensive compilation of questions and answers that have been developed by our team of SAP SF Onboarding 2.0 experts and experienced professionals. To prepare for the actual exam, all you need is to study the content of this exam questions. You can identify the weak area with our premium C\_THR97\_2211 practice exams and help you to provide more focus on each syllabus topic covered. This method will help you to boost your confidence to pass the SAP SF Onboarding 2.0 certification with a better score.

## C\_THR97\_2211 Questions and Answers Set

#### Question: 1

What role-based permission steps must you complete after enabling Offboarding?

There are 2 correct answers to this question.

- a) Identify the user groups who should be provided access.
- b) Enable the required role-based permission for each group.
- c) Enable the Manage Document Generation Templates.
- d) Identify the recipients of the Email Framework permissions.

#### Answer: a, b

#### Question: 2

What are some of the requirements to create multiple Offboarding programs?

There are 3 correct answers to this question.

- a) Create a default Offboarding program that applies to most employees.
- b) Create an Offboarding program that applies to the other employees.
- c) Create an asset collection task.
- d) Update the business rule used for Onboarding programs.
- e) Define a business rule to trigger the correct program.

#### Answer: a, b, e

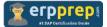

#### Question: 3

When creating a rule, there are restrictions on the characters you can use for the rule ID. What can you use?

There are 3 correct answers to this question.

- a) The rule can contain uppercase and lowercase letters.
- b) The rule must contain up to 8 digits.
- c) The rule can use separators, such as "-" or "\_".
- d) The custom rule ID must start with "SAP\_".
- e) The rule can contain digits.

Answer: a, c, e

#### Question: 4

Which tasks can be selected to configure the Onboarding program?

There are 3 correct answers to this question.

- a) Send a Post Card
- b) Assign a Buddy
- c) Assign Benefits
- d) Furnish Equipment
- e) Write Welcome Message

Answer: b, d, e

#### Question: 5

What are some of the sorting criteria you can use to sort selected envelopes when using DocuSign?

There are 3 correct answers to this question.

- a) Ascending
- b) Cancel Selected Envelopes
- c) Last Time Updated
- d) Module
- e) Apply Filter

Answer: a, c, d

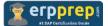

#### Question: 6

What features are required when integrating Onboarding with Recruiting Management?

There are 2 correct answers to this question.

- a) Enable Intelligent Services
- b) BizX Onboarding Integration
- c) Enable Onboarding Application
- d) VI Onboarding Integration

Answer: a, b

#### Question: 7

When you use an external applicant tracking system to initiate the internal hire process, what two attributes are required to identify the employee?

Please choose the correct answer.

- a) ID and Date of Hire
- b) Name and Date of Birth
- c) Employee ID and Date of Hire
- d) Employee ID and Name

#### Answer: d

Answer: c, d

#### Question: 8

What are the main tags used in the Succession Data Model XML? There are 2 correct answers to this question.

- a) Required
- b) HRIS portlet
- c) HRIS element
- d) Label

#### Question: 9

What are some of the steps in the standard Onboarding process? There are 3 correct answers to this question.

- a) Review New Hire Data
- b) New Hire Verification
- c) Rehire Verification
- d) Personal Data Collection
- e) Document Flow

#### Answer: a, d, e

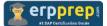

#### Question: 10

Which Homepage permissions must be provided to onboarding and offboarding participants to access Onboarding and Offboarding tiles?

There are 2 correct answers to this question.

- a) Homepage v3 To-Do tile group
- b) Homepage v3 News tile group
- c) Homepage v3 My Team tile group
- d) Homepage v3 Onboarding 2.0 tile group

Answer: a, d

### Full Online Practice of C\_THR97\_2211 Certification

ERPPREP.COM presents authentic, genuine and valid practice exams for SAP SF Onboarding 2.0 Certification, which is similar to actual exam. We promise 100% success in very first attempt. We recommend going ahead with our online practice exams to perform outstandingly in the actual exam. We suggest to identify your weak area from our premium practice exams and give more focus by doing practice with SAP system. You can continue this cycle till you achieve 100% with our practice exams. Our technique helps you to score better in the final C\_THR97\_2211 exam.

#### Start Online practice of C\_THR97\_2211 Exam by visiting URL

https://www.erpprep.com/sap-cloud-certification/sap-successfactorsonboarding-2-0-sf-onb-2-0